## **Backlog Courrier - Fonctionnalité #27388**

## **[Historique] suppression d'une entité**

06/12/2023 15:56 - Henri QUENEAU

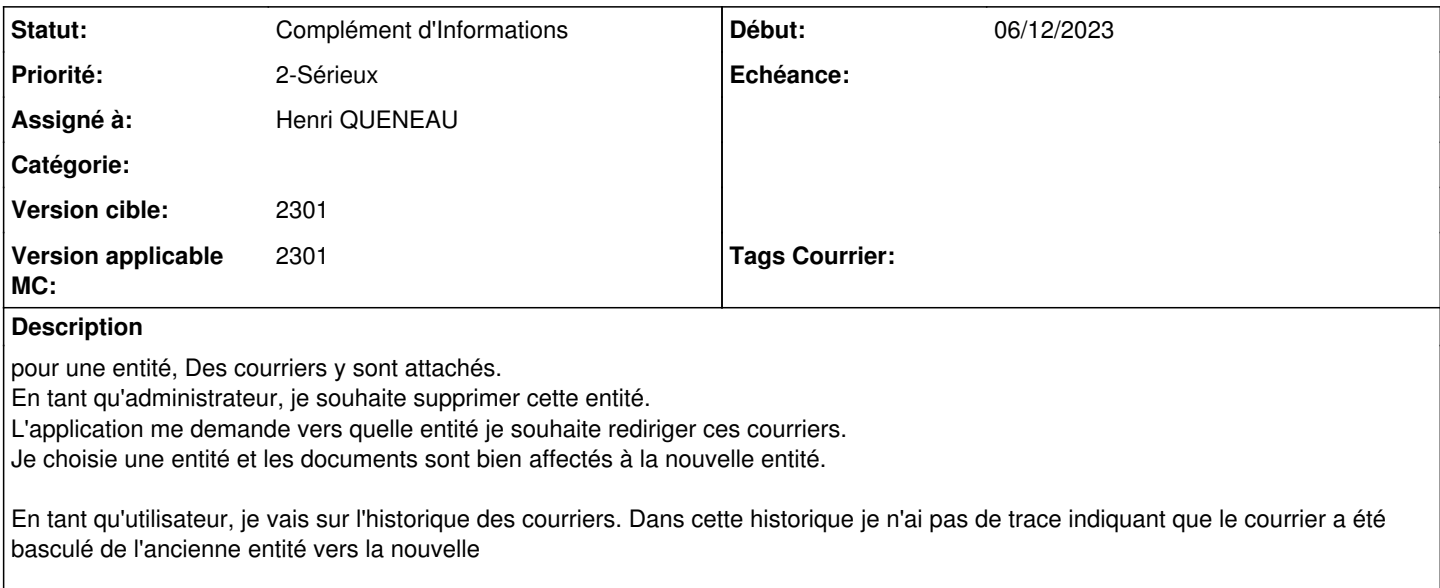

Il faudrait faire apparaitre une ligne dans l'historique indiquant que le courrier à changé de service à un autre

## **Historique**

**#2 - 11/12/2023 10:43 - Emmanuel DILLARD**

*- Statut changé de A qualifier à Complément d'Informations*

*- Version applicable MC mis à 2301*